#### Минобрнауки России

# **ФЕДЕРАЛЬНОЕ ГОСУДАРСТВЕННОЕ БЮДЖЕТНОЕ ОБРАЗОВАТЕЛЬНОЕ УЧРЕЖДЕНИЕ ВЫСШЕГО ОБРАЗОВАНИЯ «ВОРОНЕЖСКИЙ ГОСУДАРСТВЕННЫЙ УНИВЕРСИТЕТ» (ФГБОУ ВО «ВГУ»)**

# **УТВЕРЖДАЮ**

Заведующий кафедрой

Борисов Дмитрий Николаевич

Кафедра информационных систем

10.04.2024

# **РАБОЧАЯ ПРОГРАММА УЧЕБНОЙ ДИСЦИПЛИНЫ**

Б1.В.03 Математические и компьютерные методы обработки изображений

#### **1. Код и наименование направления подготовки/специальности:**

09.04.02 Информационные системы и технологии

#### **2. Профиль подготовки/специализация:**

Анализ и синтез информационных систем

#### **3. Квалификация (степень) выпускника:**

Магистратура

#### **4. Форма обучения:**

Очная

#### **5. Кафедра, отвечающая за реализацию дисциплины:**

Кафедра информационных систем

#### **6. Составители программы:**

Фертиков Вадим Валериевич, кандидат физ.-мат. наук, доцент

#### **7. Рекомендована:**

Научно-методическим советом ФКН, протокол НМС ФКН № 5 от 05.03.2024

#### **8. Учебный год:**

2024-2025

#### **9**.**Цели и задачи учебной дисциплины:**

формирование профессиональных компетенций будущих магистров информационных систем и технологий через изучение математического аппарата описания непрерывных и цифровых преобразований изображений, вопросов их алгоритмической реализации, наиболее общих принципов построения методики цифровой обработки, а также классифицированного обзора практических приемов: методов предварительной обработки, улучшения качества, реставрации и сегментации изображений. Лабораторная часть предоставляет возможность испытания нескольких методов обработки и их более глубокого изучения при решении соответствующих практических задач. В процессе освоения учебных материалов студент получит знание основных методов цифровой обработки изображений и математического аппарата для описания изображений и преобразующих систем, представление о способах реализации алгоритмов обработки, их анализе по сложности, умение применять перечисленные сведения при выборе метода решения задачи и конкретного способа его алгоритмической реализации, а также навыки работы с одним из доступных инструментариев, предназначенных для практической реализации изучаемых методов.

# 10. Место учебной дисциплины в структуре ООП:

обязательная дисциплина вариативной части магистерской программы (Б1.В); входные знания в объеме базовых курсов по программам обучения ступени бакалавриата в области математического анализа, теории вероятностей и математической статистики, математической логики и теории алгоритмов; умение программировать на языке высокого уровня, владение одной из интегрированных сред разработки приложений.

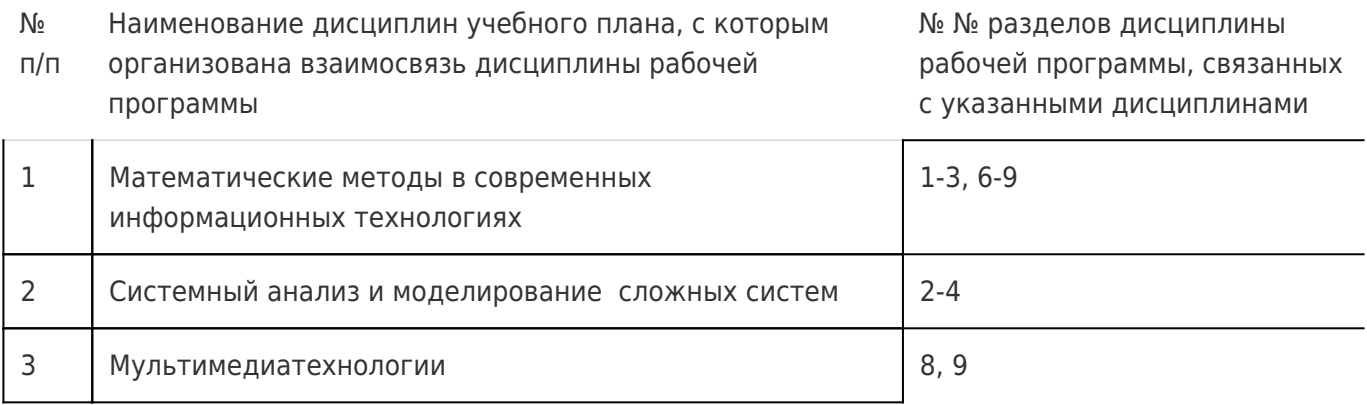

# 11. Планируемые результаты обучения по дисциплине/модулю (знания, умения, навыки), соотнесенные с планируемыми результатами освоения образовательной программы (компетенциями выпускников) и индикаторами их достижения:

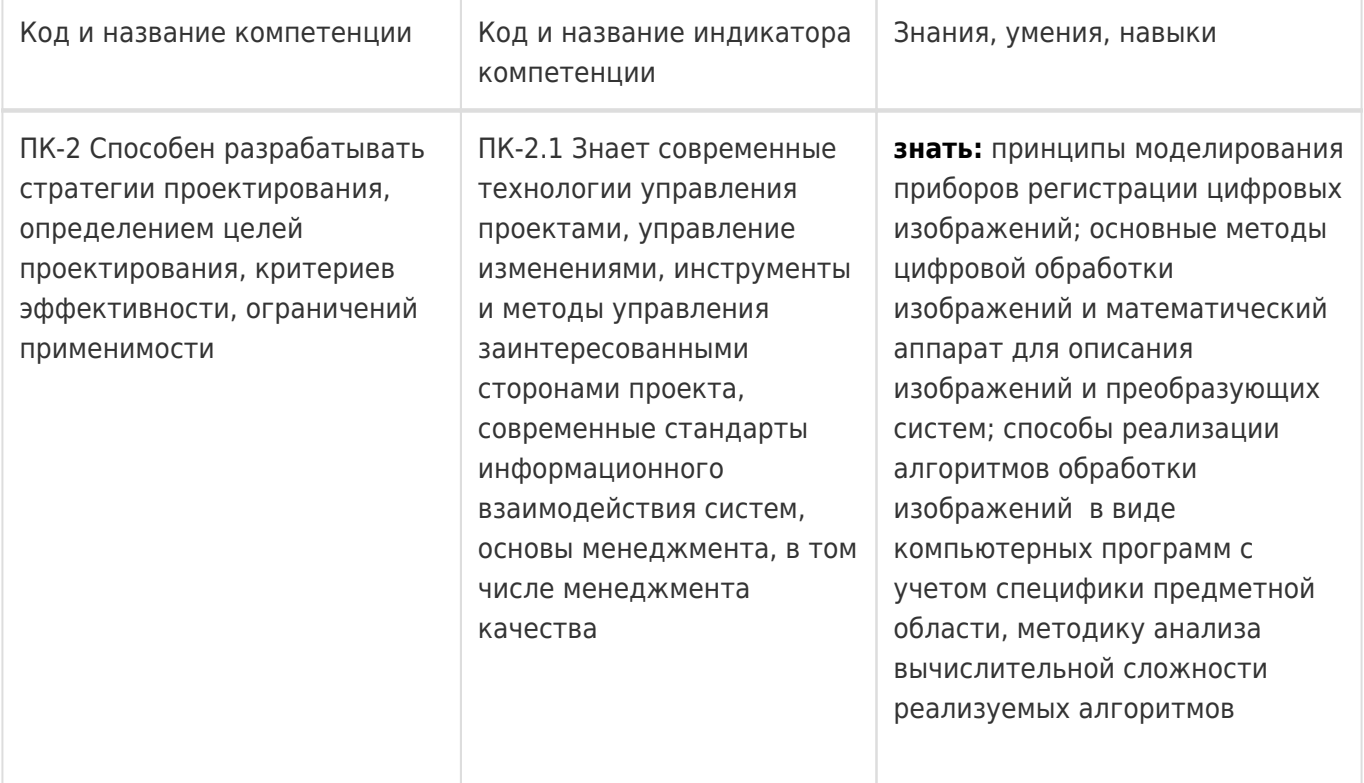

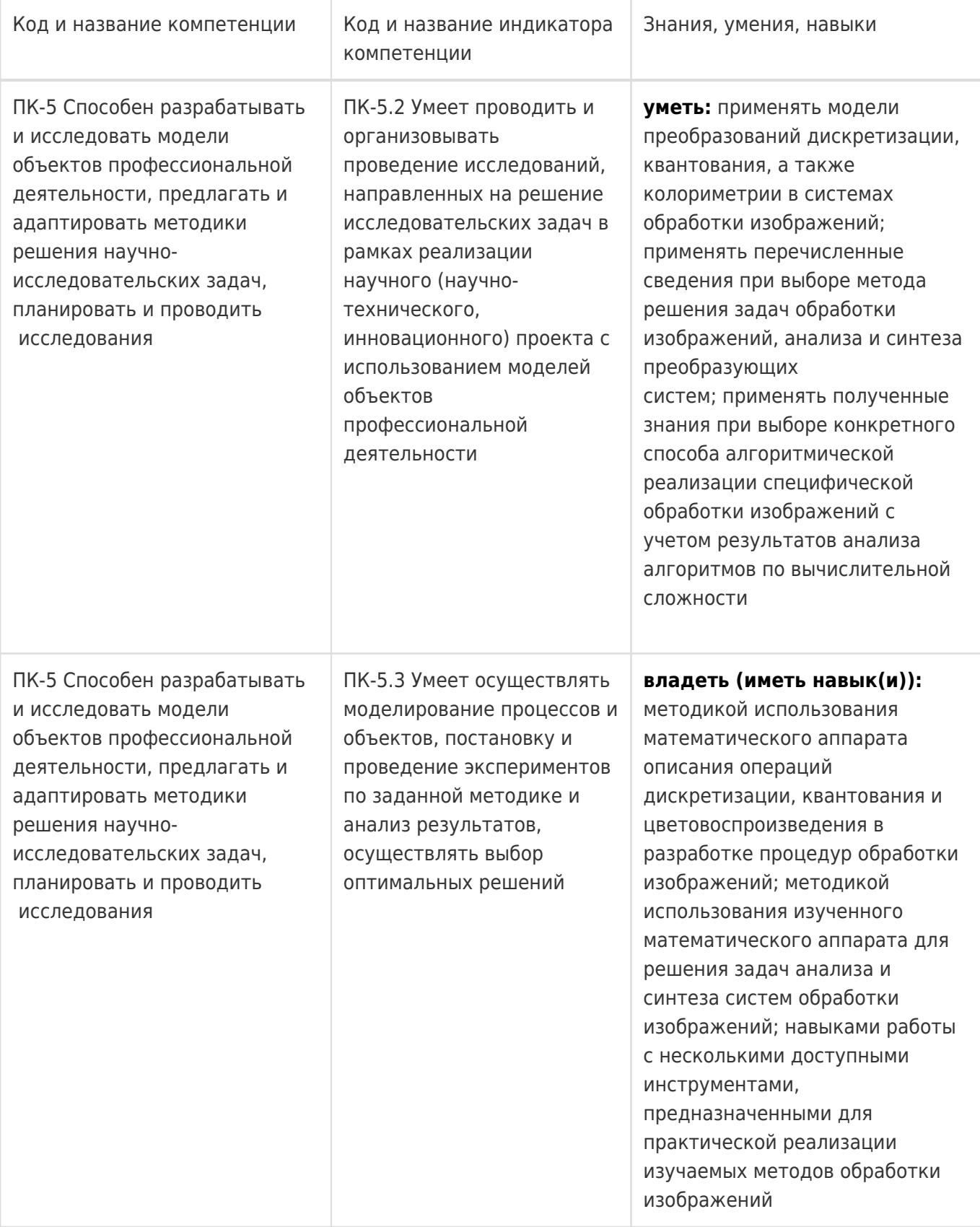

# **12. Объем дисциплины в зачетных единицах/час:**

4/144

# **Форма промежуточной аттестации:**

Экзамен

# **13. Трудоемкость по видам учебной работы**

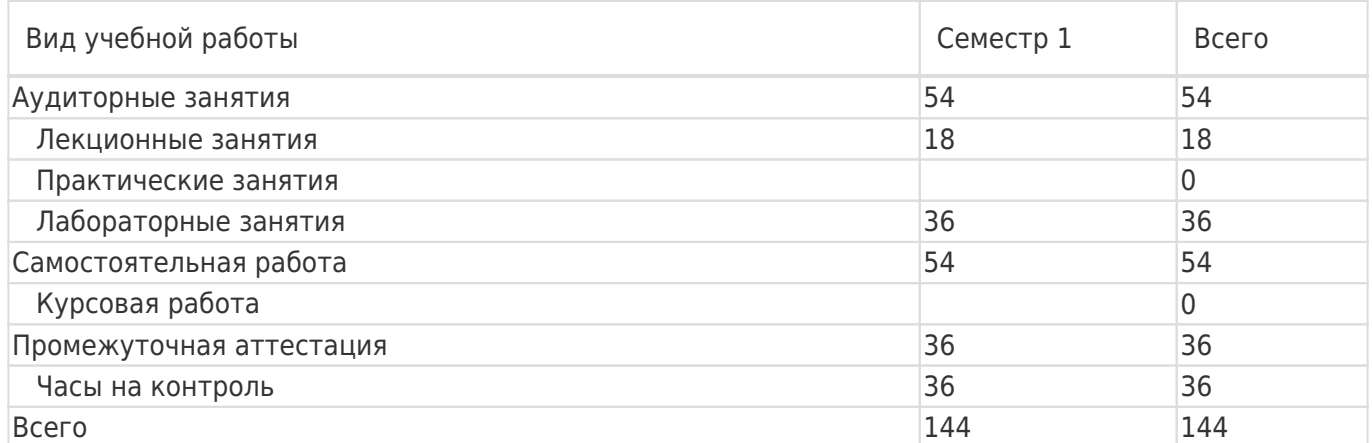

# **13.1. Содержание дисциплины**

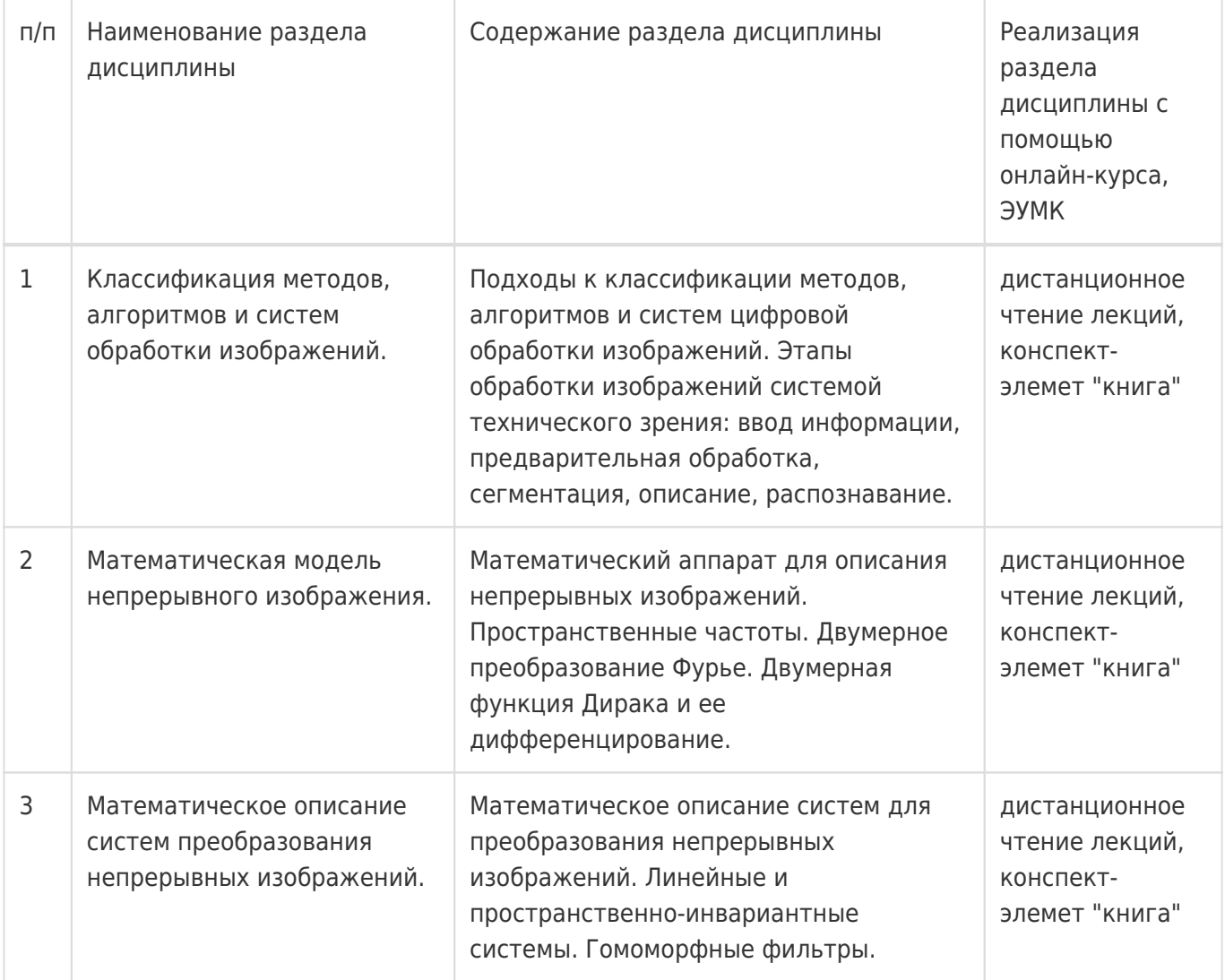

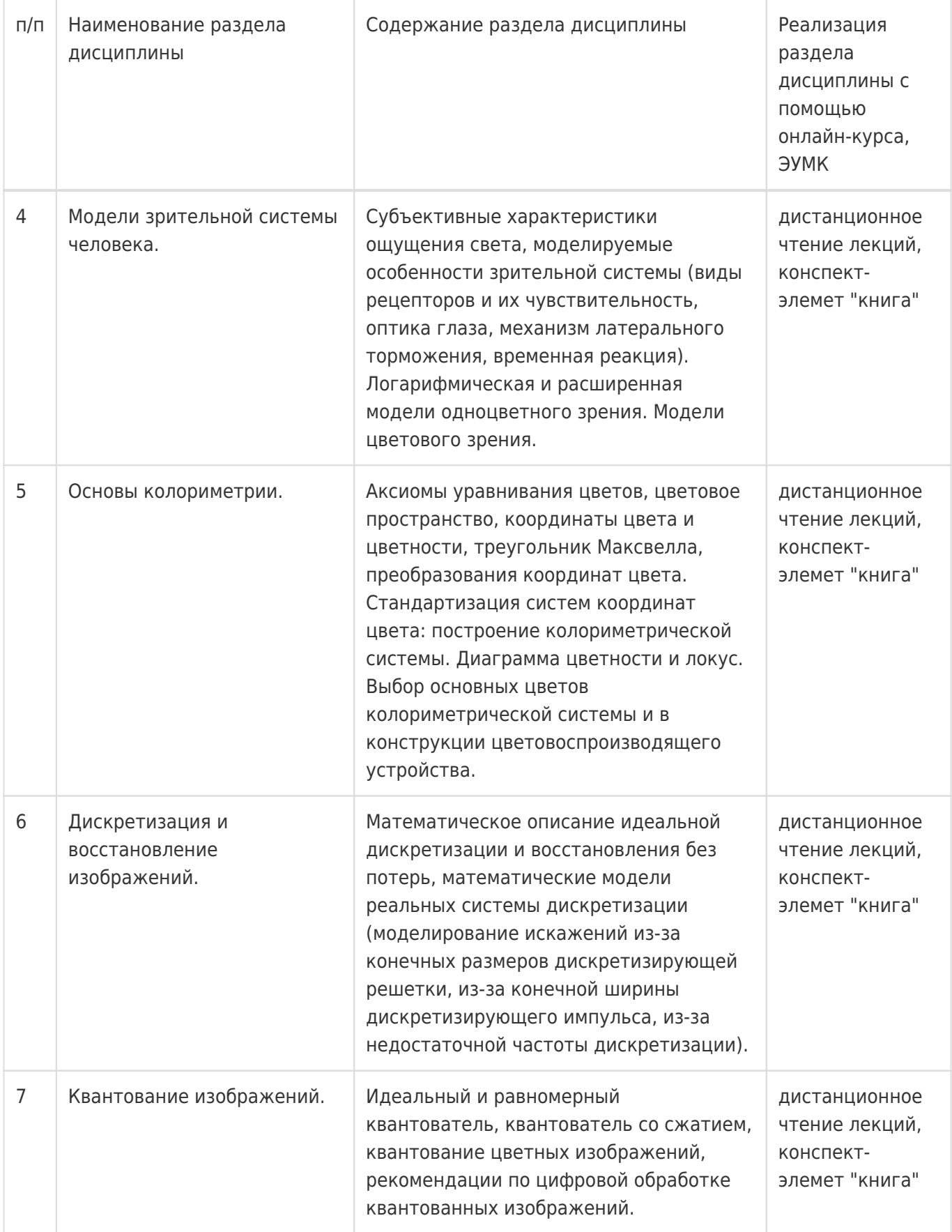

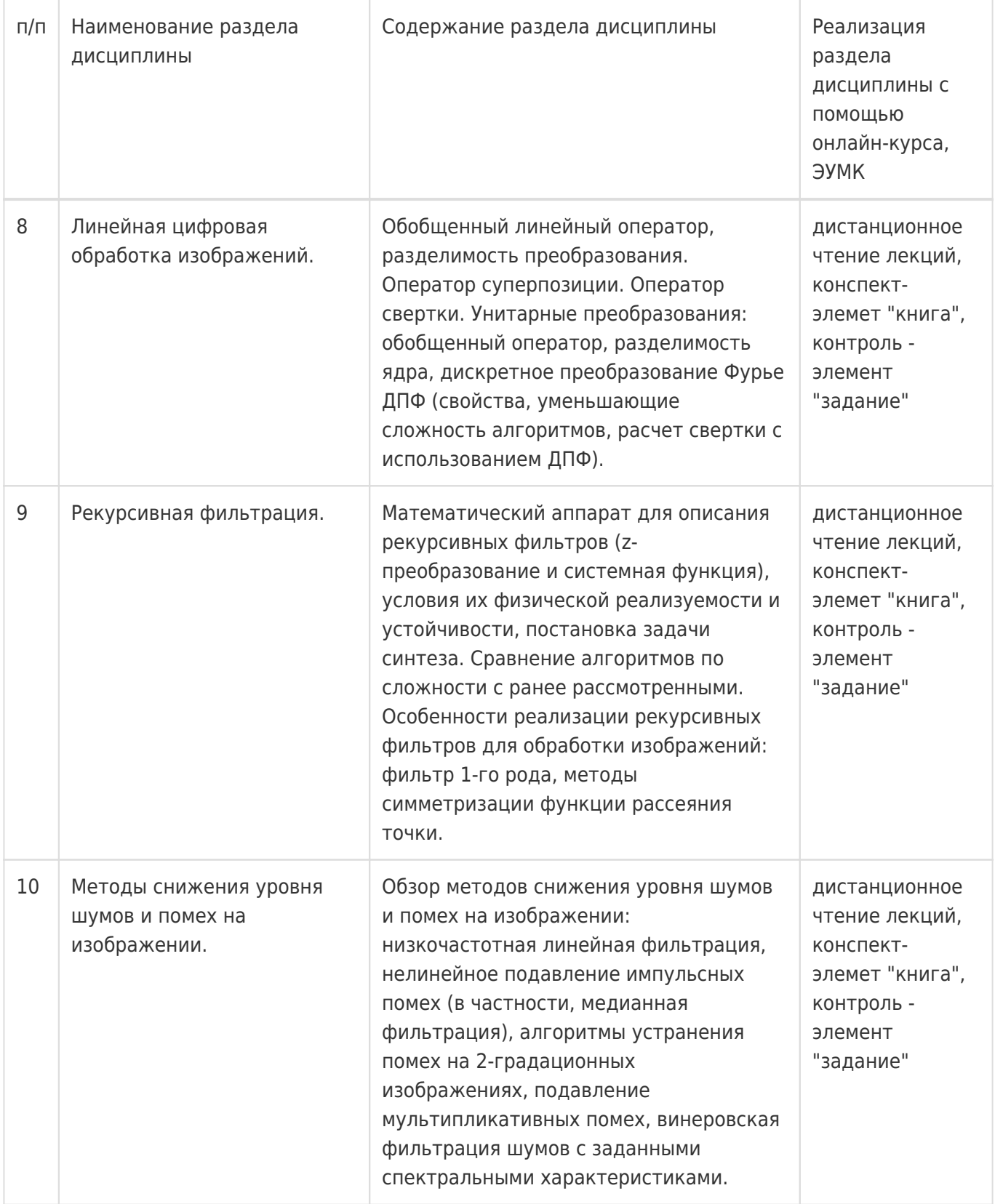

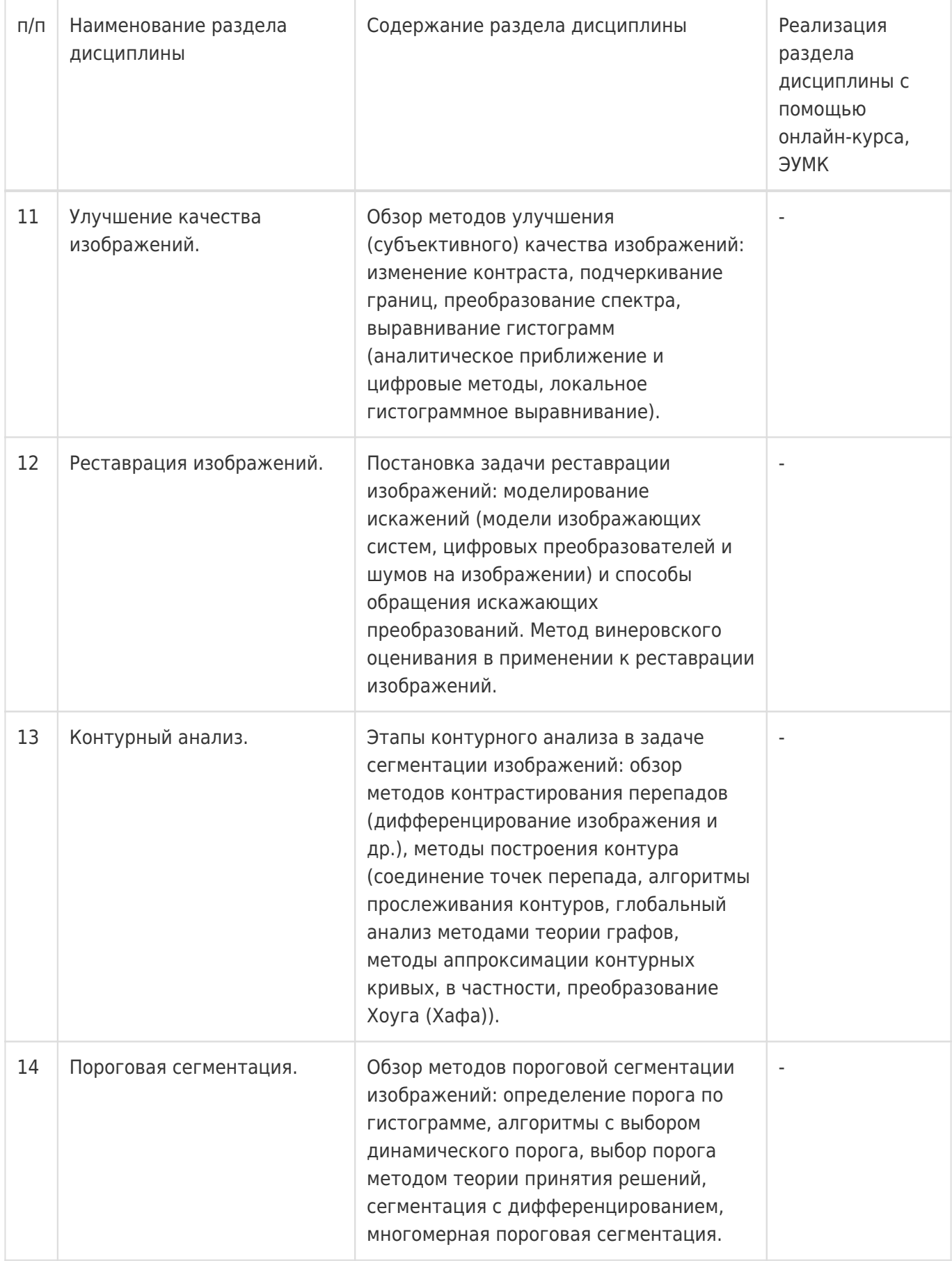

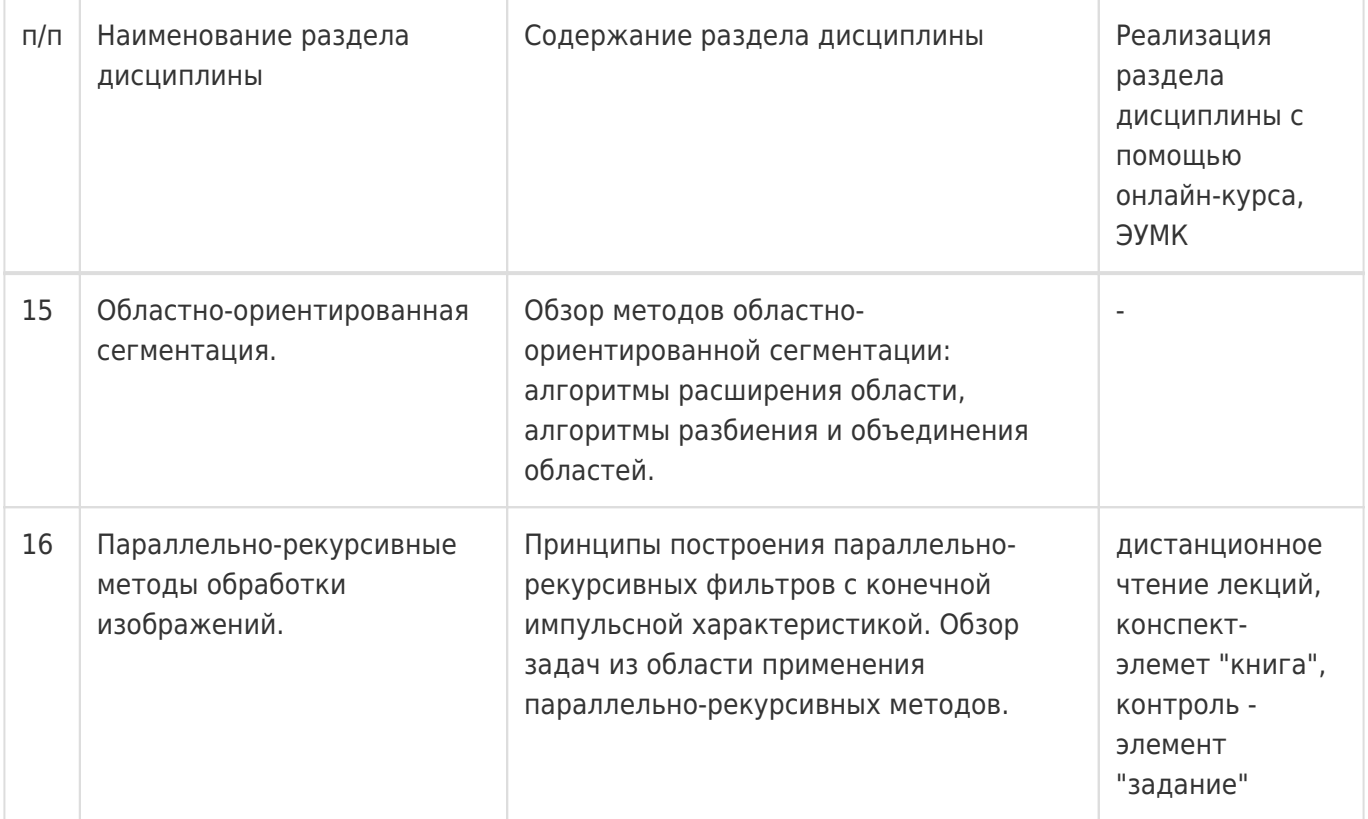

# **13.2. Темы (разделы) дисциплины и виды занятий**

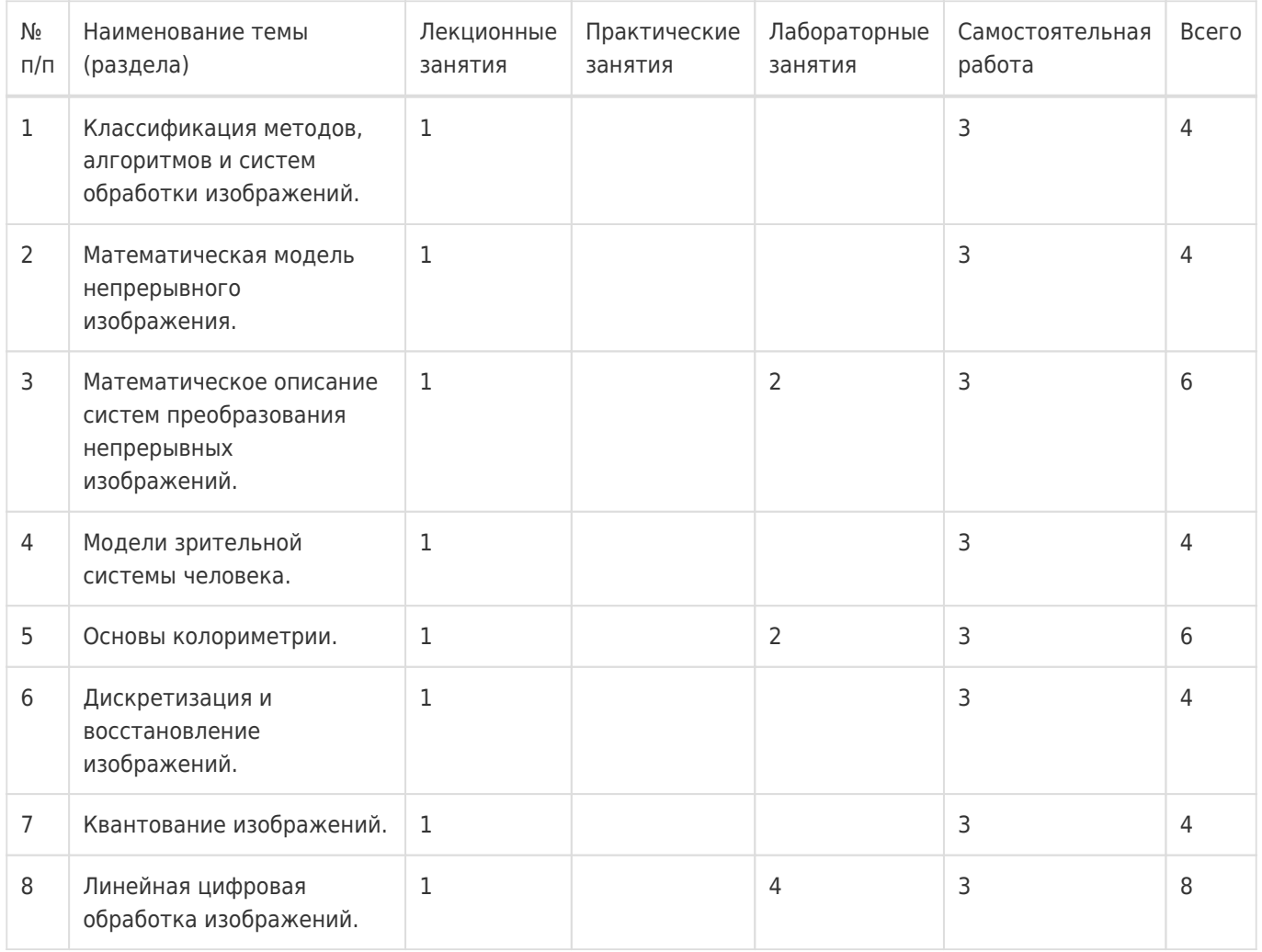

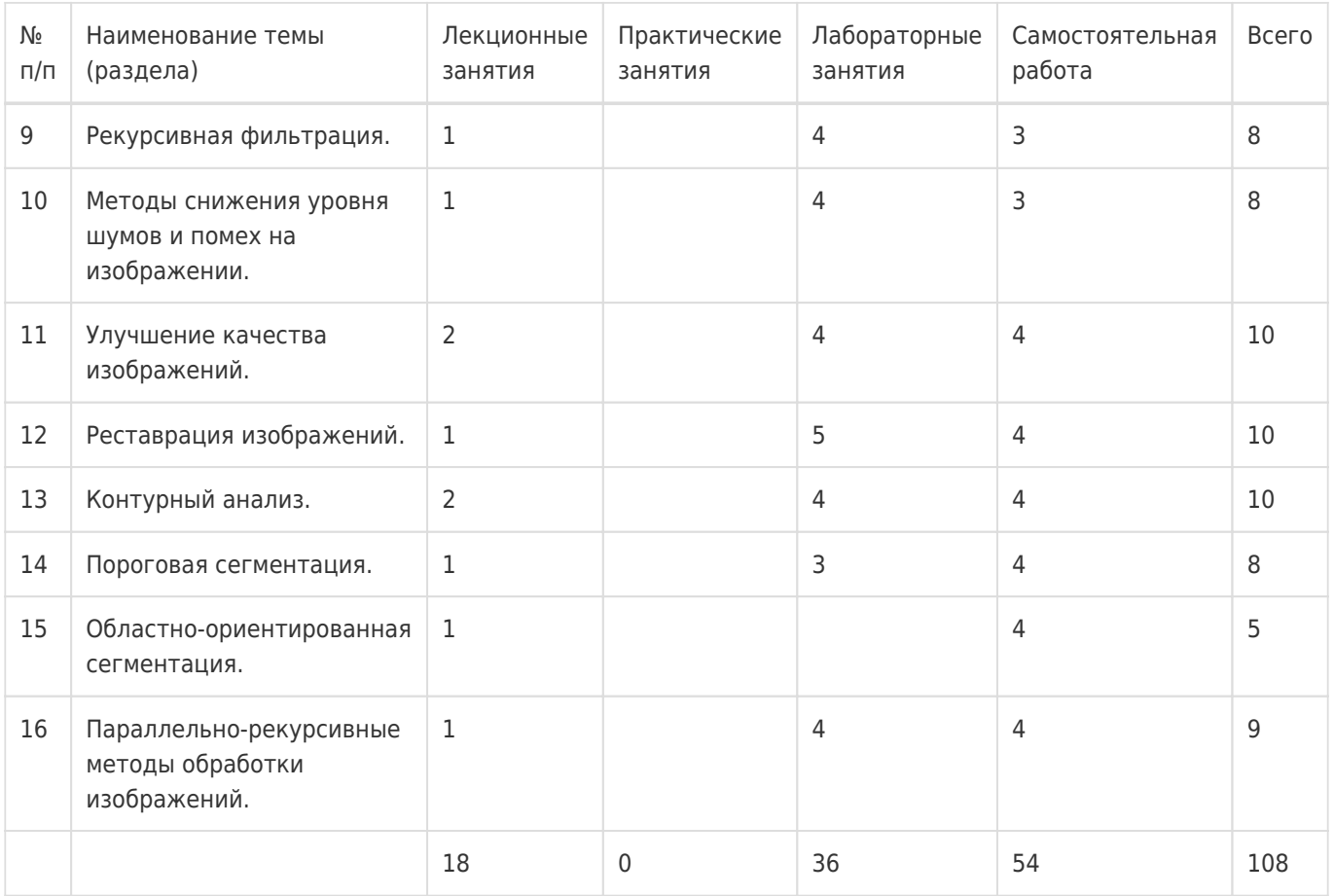

#### **14. Методические указания для обучающихся по освоению дисциплины**

**При использовании дистанционных образовательных технологий** и электронного обучения выполнять все указания преподавателей, вовремя подключаться к online занятиям, ответственно подходить к заданиям для самостоятельной работы.

**Внеаудиторная самостоятельная работа** студентов включает проработку материалов лекций, изучение рекомендованной литературы, подготовку к контрольным работам, подготовку к лабораторным работам и их защитам, подготовку к устному опросу и экзамену. В Учебном плане на подготовку к экзамену из общей трудоемкости самостоятельной работы выделено 36 часов.

**Самостоятельная работа в аудитории** выполняется под непосредственным руководством преподавателя. Для повышения эффективности руководства при проведении лабораторных занятий, призванных обеспечить выборочное использование лекционного материала для более глубокого изучения отдельных методов обработки изображений при решении соответствующих практических задач, необходимо ссылаться на материалы лекций, показывая место решаемых задач в общем плане изложения. Примерный перечень задач с рекомендациями относительно содержания лабораторного занятия приводится ниже.

- Выбор инструментария для практической реализации рассматриваемых далее методов цифровой обработки изображений. Применить в реализации приложений рекомендации по цифровой обработке квантованных изображений. Изучить особенности внутреннего представления изображений используемым далее инструментарием. Реализация моделей аддитивного гауссовского шума и импульсной помехи.
- Задача № 1. Разработка приложения, реализующего метод линейной низкочастотной фильтрации аддитивного шума на изображении. Изучить цифровой оператор свертки и использовать его в качестве модели фильтра. Выработать рекомендации по выбору полосы пропускания фильтра в зависимости от интенсивности шума и продемонстрировать их справедливость.
- Задача № 2. Реализация метода рекурсивной низкочастотной фильтрации изображения с целью снижения уровня аддитивного шума. Изучить особенности фильтра 1-го рода и использовать его в реализации метода. Выбрать количественный критерий оценки качества обработки (например, максимальное или среднеквадратическое отклонение элементов обработанного изображения от исходного, свободного от шума) и по результатам эксперимента выработать рекомендации по выбору между рекурсивным и нерекурсивным фильтрами в зависимости от характеристик шума и изображения.
- Задача № 3. Реализовать модель медианного фильтра изображения для устранения импульсных помех. Применить в реализации алгоритм Хоора поиска медианы. Продемонстрировать возможности метода при различных формах апертуры фильтра и интенсивности помех.
- Задача № 4. Демонстрация метода улучшения качества изображения подчеркиванием границ. Использовать модель нерекурсивного линейного фильтра верхних частот. Реализовать возможность выбора из набора фильтров с различающимися частотами среза.
- Задача № 5. Реализовать модели дифференциаторов изображения с целью контрастирования перепадов и подготовки контурного препарата. Для расчета поля модуля градиента использовать операторы Собеля. В реализации оператора Лапласа использовать разработанную модель линейного фильтра.
- Задача № 6. Реализовать приложение для расчета преобразования Хоуга изображения (метод "стягивания прямых в точки"). Построить изображение плоскости параметров и продемонстрировать обнаружение прямых участков контура на исходном изображении.
- Задача № 7. Разработка приложения для глобального контурного анализа изображения методами теории графов. Изучить правила построения исходного графа по анализируемому изображению: соответствие вершин элементам контура, построение дуг и их стоимость. Для решения формализованной задачи поиска пути наименьшей стоимости использовать алгоритм A\*. Продемонстрировать работу алгоритма при использовании различных эвристик с целью сокращения объема поиска, а также в различных условиях (особенности изображения, интенсивность аддитивного шума и импульсных помех).

# **15. Перечень основной и дополнительной литературы, ресурсов интернет, необходимых для освоения дисциплины**

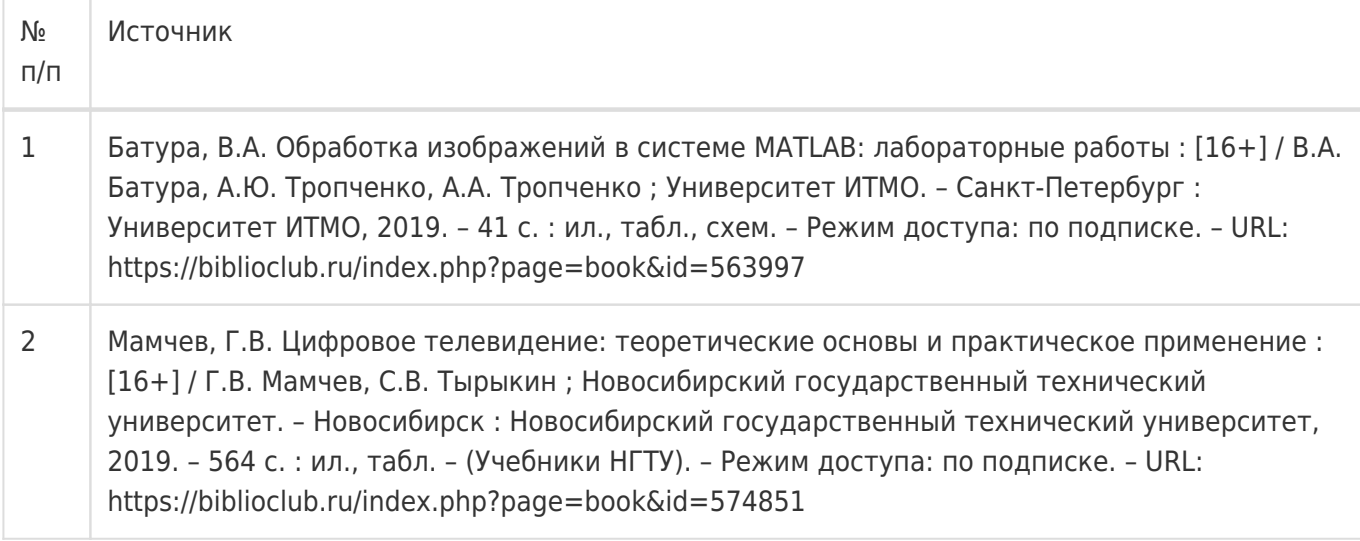

# б) дополнительная литература:

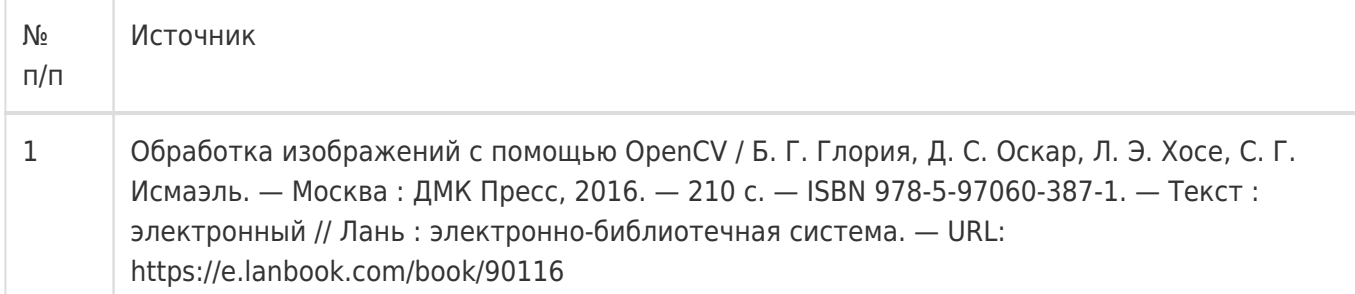

в) информационные электронно-образовательные ресурсы:

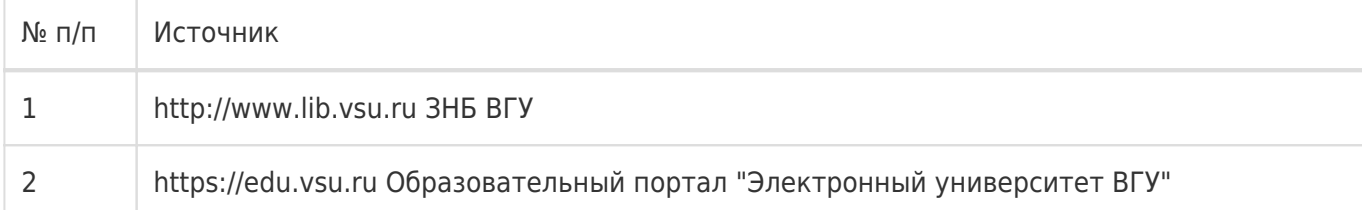

#### **16. Перечень учебно-методического обеспечения для самостоятельной работы**

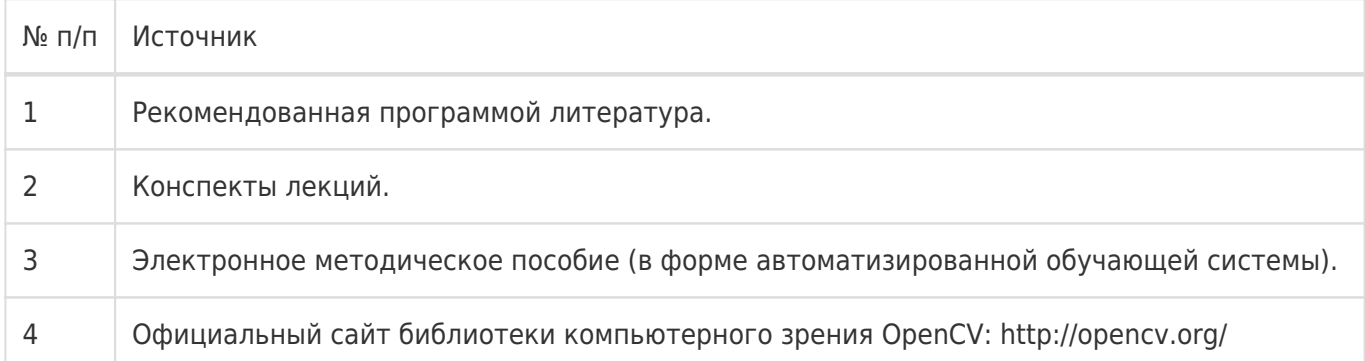

# **17. Образовательные технологии, используемые при реализации учебной дисциплины, включая дистанционные образовательные технологии (ДОТ), электронное обучение (ЭО), смешанное обучение):**

В качестве интегрированной среды разработки при проведении лабораторных работ студентам рекомендуется использование установленного в компьютерных классах факультета компьютерных наук лицензионного программного обеспечения Microsoft Visual Studio и библиотеки компьютерного зрения с открытым исходным кодом OpenCV.

Внеаудиторная самостоятельная работа, как правило, предполагает использование студентами среды разработки Microsoft Visual Studio, официальная процедура установки которой на собственные компьютеры студентов обеспечена факультетом компьютерных наук. Облегченный вариант установки минимально необходимой конфигурации библиотеки OpenCV предполагает простое копирование определенного набора файлов на собственный компьютер студента. Электронное методическое пособие свободно разворачивается на домашнем компьютере, не требуя специальной процедуры установки.

При реализации дисциплины могут использоваться технологии электронного обучения и дистанционные образовательные технологии на базе портала edu.vsu.ru, а также другие доступные ресурсы сети Интернет.

#### **18. Материально-техническое обеспечение дисциплины:**

компьютерные классы факультета компьютерных наук, лицензионное программное обеспечение Microsoft Visual Studio, библиотека компьютерного зрения с открытым исходным кодом OpenCV (Open Source Computer Vision Library), электронное методическое пособие (АОС) собственной разработки.

# **19. Оценочные средства для проведения текущей и промежуточной аттестаций**

Порядок оценки освоения обучающимися учебного материала определяется содержанием следующих разделов дисциплины:

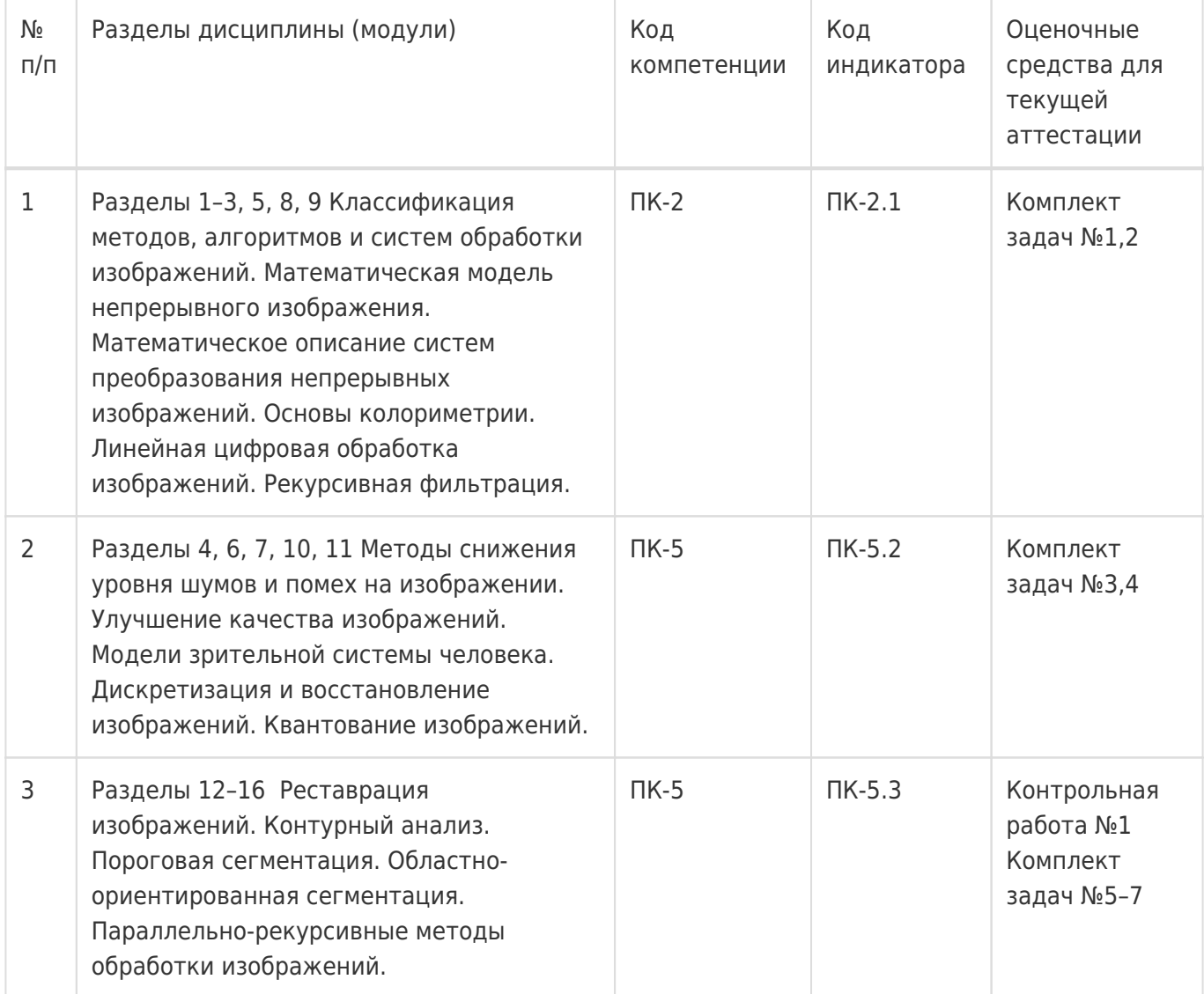

Промежуточная аттестация

Форма контроля - Экзамен

Оценочные средства для промежуточной аттестации

Контрольная работа №2

# **20 Типовые оценочные средства и методические материалы, определяющие процедуры оценивания**

# **20.1 Текущий контроль успеваемости**

Контроль успеваемости по дисциплине осуществляется с помощью следующих оценочных средств.

# **20.1.1. Перечень практических заданий**

Общая подготовительная тестовая задача. Выбор инструментария для практической реализации рассматриваемых далее методов цифровой обработки изображений. Применить в реализации приложений рекомендации по цифровой обработке квантованных изображений. Изучить

особенности внутреннего представления изображений используемым далее инструментарием. Реализация моделей аддитивного гауссовского шума и импульсной помехи.

Задача № 1 Разработка приложения, реализующего метод линейной низкочастотной фильтрации аддитивного шума на изображении. Изучить цифровой оператор свертки и использовать его в качестве модели фильтра. Выработать рекомендации по выбору полосы пропускания фильтра в зависимости от интенсивности шума и продемонстрировать их справедливость.

Задача № 2 Реализация метода рекурсивной низкочастотной фильтрации изображения с целью снижения уровня аддитивного шума. Изучить особенности фильтра 1-го рода и использовать его в реализации метода. Выбрать количественный критерий оценки качества обработки (например, максимальное или среднеквадратическое отклонение элементов обработанного изображения от исходного, свободного от шума) и по результатам эксперимента выработать рекомендации по выбору между рекурсивным и нерекурсивным фильтрами в зависимости от характеристик шума и изображения.

Задача № 3 Реализовать модель медианного фильтра изображения для устранения импульсных помех. Применить в реализации алгоритм Хоора поиска медианы. Продемонстрировать возможности метода при различных формах апертуры фильтра и интенсивности помех.

Задача № 4 Демонстрация метода улучшения качества изображения подчеркиванием границ. Использовать модель нерекурсивного линейного фильтра верхних частот. Реализовать возможность выбора из набора фильтров с различающимися частотами среза.

Задача № 5 Реализовать модели дифференциаторов изображения с целью контрастирования перепадов и подготовки контурного препарата. Для расчета поля модуля градиента использовать операторы Собеля. В реализации оператора Лапласа использовать разработанную модель линейного фильтра.

Задача № 6 Реализовать приложение для расчета преобразования Хоуга изображения (метод "стягивания прямых в точки"). Построить изображение плоскости параметров и продемонстрировать обнаружение прямых участков контура на исходном изображении.

Задача № 7 Разработка приложения для глобального контурного анализа изображения методами теории графов. Изучить правила построения исходного графа по анализируемому изображению: соответствие вершин элементам контура, построение дуг и их стоимость. Для решения формализованной задачи поиска пути наименьшей стоимости использовать алгоритм A\*. Продемонстрировать работу алгоритма при использовании различных эвристик с целью сокращения объема поиска, а также в различных условиях (особенности изображения, интенсивность аддитивного шума и импульсных помех).

# **20.1.2. Перечень заданий для контрольных работ**

Комплект заданий для контрольной работы №1. Цель контроля: знание основных методов цифровой обработки изображений и математического аппарата для описания изображений и преобразующих систем, умение применять перечисленные сведения при выборе метода решения задач обработки изображений, анализа и синтеза преобразующих систем. Пример варианта из комплекта заданий для контрольной работы №1:

1. Докажите, что оператор Собеля для вычисления горизонтальной компоненты вектора градиента является разделимым. Запишите блочную матрицу **T** для преобразования изображения в векторном представлении, соответствующую этому оператору, а также матрицы **C** и **R** преобразований столбцов и строк соответственно: **T = CxR** .

 $\begin{pmatrix} -1 & 0 & 1 \end{pmatrix}$  $-2$  0 2 Размер изображения: 10 строк × 15 столбцов. $-1$  0 1

2. Получите частотную характеристику и условие устойчивости для избирательного рекурсивного фильтра:

 $y_n = s_n - s_{n-2} + Cy_{n-1} + C_0 y_{n-2}$ 

# **20.1.3. Описание технологии проведения**

Текущая аттестация проводится в соответствии с Положением о текущей аттестации обучающихся по программам высшего образования Воронежского государственного университета. Текущая аттестация проводится в формах: устного опроса (индивидуальный опрос, фронтальная беседа); защиты лабораторных работ; а также 2 контрольных работ с задачами по лекционному материалу. Список практических приемов, осваиваемых в процессе изучения дисциплины и использованных при составлении задач и контрольных вопросов, приводится ниже.

Математический аппарат для описания непрерывных изображений и систем для их преобразования

- расчет двумерного преобразования Фурье, автокорреляции, взаимной корреляции;
- дифференцирующие линейные фильтры (вид функций рассеяния точки и передаточных функций).

Модели зрения

- качественный анализ передаточных функций (частотных характеристик) компонентов моделей;
- изображение характерных особенностей функций рассеяния точки компонентов с их объяснением.

#### Колориметрия

графическое построение локуса.

Дискретизация и квантование изображений

- роль механизма латерального торможения в данном контексте;
- расчет равномерного квантователя при заданных количестве уровней квантования или разрядности кода;
- расчет оптимального квантователя при заданном количестве уровней квантования (или разрядности кода) и заданной плотности вероятности распределения яркости (уровней – не более 5).

Обобщенный цифровой линейный оператор

- запись блочной матрицы для заданного преобразования (Собеля, Лапласа и т.п.);
- доказательство разделимости заданного преобразования (представить блочную матрицу в виде прямого произведения).

Дискретные операторы суперпозиции, свертки и унитарные преобразования, преобразование Фурье

- получить маску (дискретных отсчетов функции рассеяния точки) преобразования из заданной блочной матрицы и наоборот – записать блочную матрицу преобразования, заданного маской;
- тестирование заданного преобразования на разделимость (представление маски в виде произведения вектора-столбца на строку);
- аналитическая запись передаточной функции (частотной характеристики) дискретного линейного фильтра, заданного маской (размером – не более 3 х 3), и графическое ее представление.

Рекурсивная фильтрация

получить частотную характеристику и условие устойчивости для фильтра, заданного разностным уравнением (для простоты в задачах используются одномерные фильтры порядка – не выше 2).

Методы предварительной обработки изображения

- сравнительный анализ (качественный и количественный) фильтров нижних (или верхних) частот, заданных масками;
- построить (на клетчатой бумаге) результат преобразования простого двухградационного изображения медианным или нелинейным пороговым фильтром;
- разработать алгоритмы устранения помех на двухградационных изображениях (по аналогии с лекционным материалом);
- найти непрерывную характеристику передачи яркости для гистограммного выравнивания с целью получения заданного распределения яркости (распределение задается аналитическим выражением плотности вероятности);
- применить дискретное выравнивание гистограммы изображения, для которого задается гистограмма яркости (не более 20 уровней квантования), а также – количество уровней квантования результирующего изображения.

Реставрация изображений

синтезировать винеровский фильтр для реставрации изображения, искаженного линейной системой с заданной функцией рассеяния точки.

Сегментация изображений

- демонстрация рассмотренных в лекциях алгоритмов контурного анализа (алгоритм «жука», алгоритм A\*) на конкретных изображениях (заданных в виде матриц небольших размеров);
- демонстрация применения методов аппроксимации контурных кривых (совмещение с симметричными фигурами, полигональная аппроксимация, преобразование Хоуга) для обработки заданных (в табличном виде) контурных препаратов;
- демонстрация метода пороговой сегментации по гистограмме изображения (заданной таблично);
- определение оптимального порога для сегментации при заданных априорных вероятностях и законах распределения яркостей пикселей;
- демонстрация процедуры разбиения и объединения областей на конкретных изображениях (заданных в виде матриц небольших размеров).

# **20.1.4. Требования к выполнению заданий (или шкалы и критерии оценивания)**

При оценивании результатов устного опроса и защиты лабораторных работ используется качественная шкала оценок. Оценка «зачтено» выставляется, если разработанная согласно индивидуальному заданию программа демонстрирует результат применения соответствующего метода обработки с требуемыми параметрами на серии изображений.

Оценивание результатов выполнения контрольных работ предполагает использование количественной шкалы. Критерии оценки:

– оценка «отлично» выставляется студенту, если предложенное задание выполнено полностью: решены обе задачи, приведено подробное описание способа и последовательности решения со ссылками на материалы соответствующего раздела лекционной части дисциплины, даны ответы на все дополнительные вопросы задания;

– оценка «хорошо», если полностью решены задачи, но нет ответов на дополнительные вопросы задания;

– оценка «удовлетворительно» выставляется за частичное или содержащее несущественные ошибки решение задач;

- оценка «неудовлетворительно», если нет решения обеих задач контрольного варианта.

# Приведённые ниже задания рекомендуется использовать при проведении диагностических работ для оценки остаточных знаний по дисциплине

#### $1)$ тестовые задания - 1 балл

- 1. Спектр свертки изображений
	- а. не превосходит произведение их спектров.
	- b. равен произведению их спектров.
	- с. равен взвешенной сумме их спектров.
- 2. Спектр автокорреляционной функции изображения (2 варианта)
	- а. равен квадрату спектра изображения.
	- b. равен удвоенному спектру изображения.
	- с. называется энергетическим спектром.
- 3. Свертка используется для реализации...
	- а. спектральной обработки изображений.
	- b. линейной пространственно-инвариантной обработки изображений.
	- с. нелинейной обработки изображений.
	- d. линейной фильтрации изображений.
- 4. Сжатие изображения при масштабировании...
	- а. не влияет на его спектр пространственных частот.
	- b. приводит к соответствующему сужению спектра.
	- с. приводит к расширению спектра.
	- d. приводит к набегу фазы частотных составляющих спектра.
- 5. Преобразование сдвига изображения...
	- а. не влияет на его спектр пространственных частот.
	- b. приводит к соответствующему сужению спектра.
	- с. приводит к расширению спектра пространственных частот.
	- d. приводит к набегу фазы составляющих спектра, пропорциональному частоте.
- 6. Чему равна спектральная плотность мощности белого шума?
	- a.  $W(u,v)=0$
	- b.  $W(u,v)=1$
	- c.  $W(u,v) = const$
	- d. W(u,v) бесконечна
- 7. Функция рассеяния точки это:
	- а. Отклик на воздействие дельта-функции.
	- b. Отклик на воздействие в виде функции Хевисайда.
	- с. Отклик на воздействие в виде прямоугольного импульса.
	- d. Передаточная функция.
- 8. Процесс преобразования непрерывного изображения в матрицу значений, называется?
	- а. Квантование изображения по уровню.
	- b. Получение цифрового изображения.
	- с. Дискретизацией изображения.
- d. Модуляцией изображения.
- 9. Z-преобразование имеет свойства?
	- a. Нелинейность.
	- b. Цикличность.
	- c. Линейность, задержка, свёртка.
	- d. Сопряжённость.
- 10. Дискретное преобразование Фурье используется для?
	- a. Корреляционного анализа.
	- b. Анализа предельных циклов.
	- c. Спектрального анализа.
	- d. Квантового анализа.
- 11. Интеграл от двумерной функции Дирака по всей плоскости координат:
	- a. равен 1
	- b. равен 0
	- c. неравен 0
	- d. бесконечен
- 12. Чему соответствует дифференцирование по x в частотной области?
	- a. Умножению на ju.
	- b. Умножению на 2пи.
	- c. Умножению на 1/(ju).
	- d. Умножению на 1/(2пи).

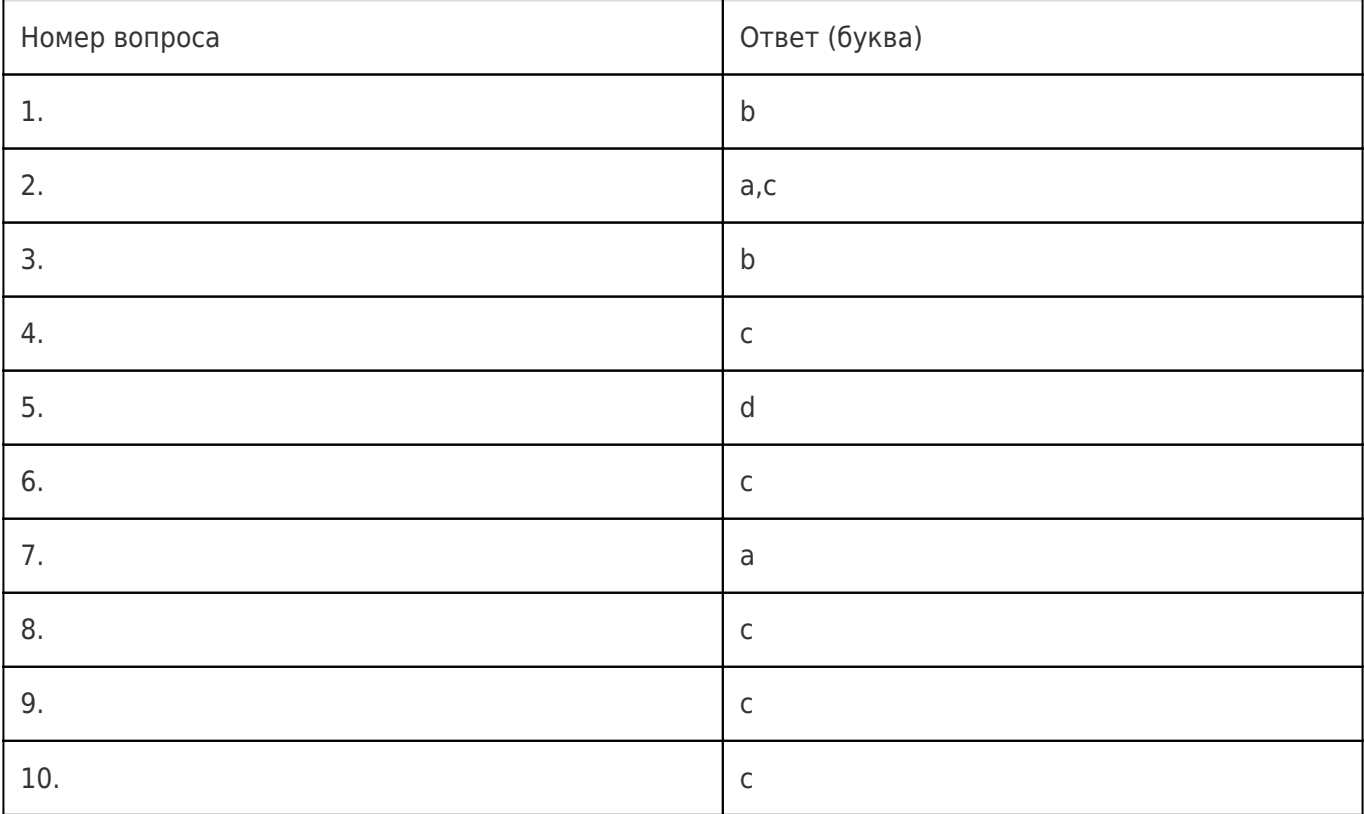

# **Ответы на вопросы**

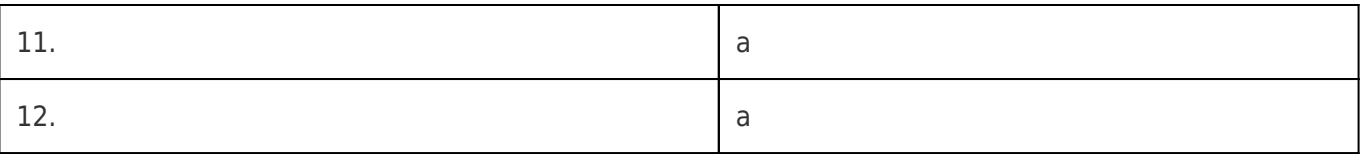

# 2) задания с коротким ответом - 2 балла

13. Несжатое растровое изображение размером 64 х 512 пикселей занимает 32 Кб памяти. Каково максимально возможное число цветов в палитре изображения?

14. Изображение было сохранено в файле bmp как 24-разрядный рисунок. Во сколько раз будет меньше информационный объём файла, если в нём это же изображение сохранить как 16-цветный рисунок?

15. Представление непрерывной двумерной функции совокупностью её значений в определенном наборе точек области определения - это...

16. Разбиение диапазона значений некоторой величины на конечное число уровней и округление этих значений до ближайших к ним уровней - это...

17. Одна из входных матриц поворачивается на 180 градусов и сканирует вторую матрицу, совмещаясь с каждым из ее элементов. На каждом таком шаге элементы обеих матриц, попавшие в область перекрытия, умножаются друг на друга. Сумма этих попарных произведений сохраняется в качестве элемента результирующей матрицы. Так вычисляется...

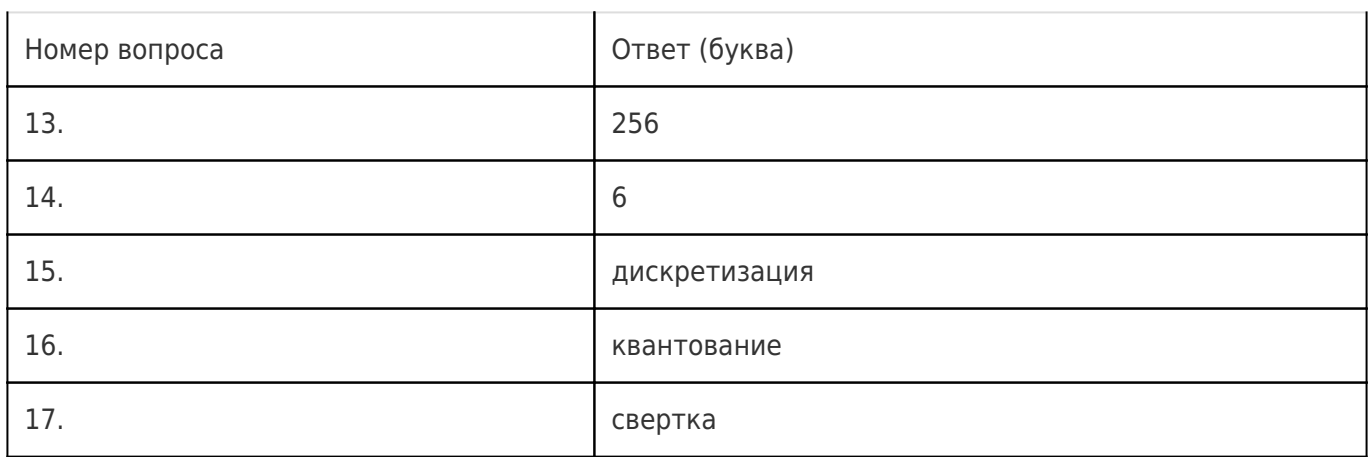

#### Ответы на вопросы

#### 3) задания с развернутым ответом - 3 балла

18. Опишите принцип работы двумерного медианного фильтра и цель его применения для обработки изображений. Какие основные преимущества перед линейной обработкой медианный фильтр имеет при его типичном использовании?

#### Ответы на вопросы

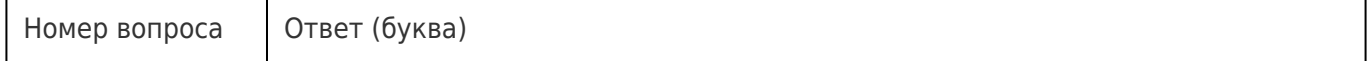

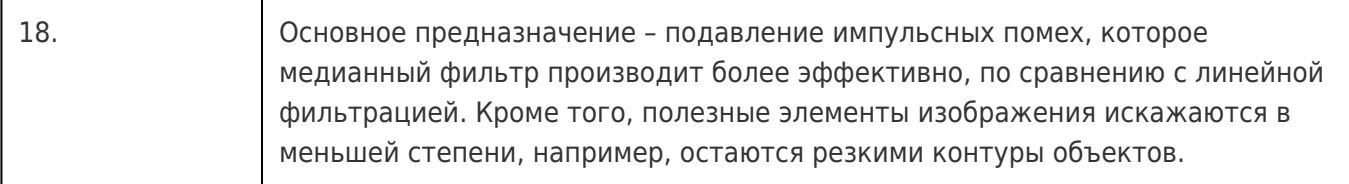

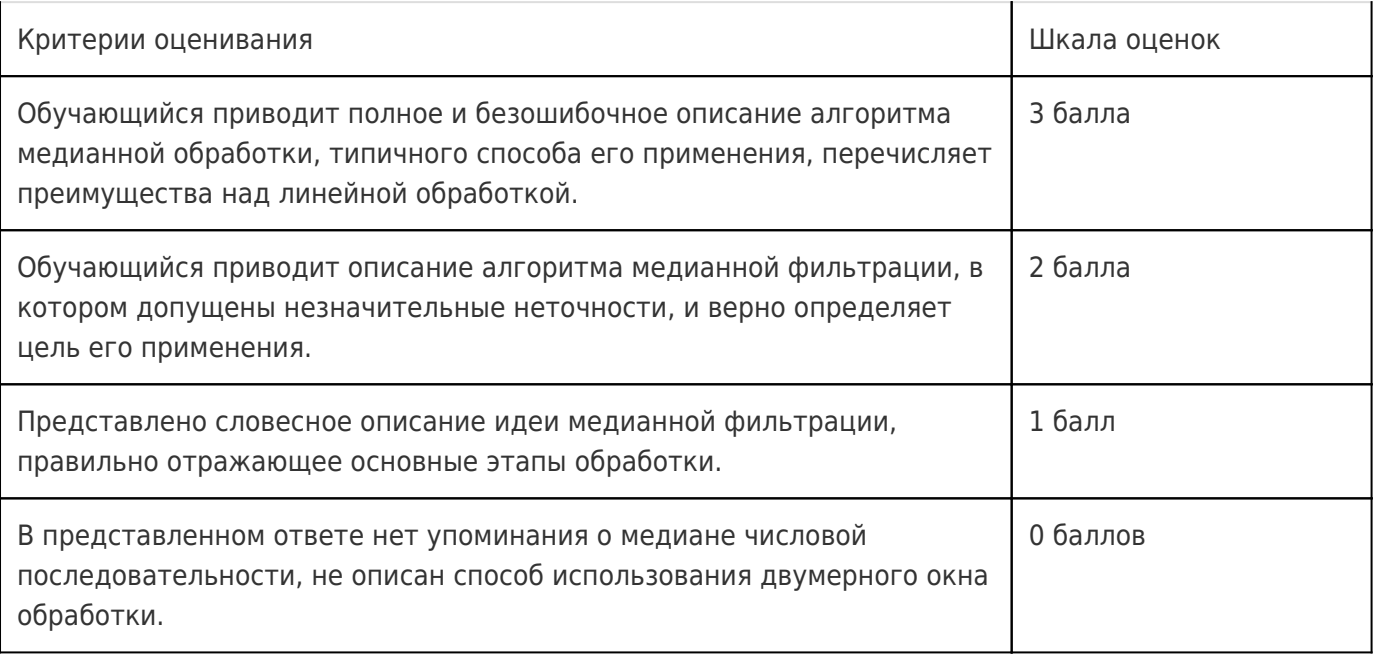

19. Опишите алгоритм расчета двумерной свертки с использованием быстрого преобразования Фурье. Представьте теоретическое обоснование отдельных его шагов. При каких условиях этот алгоритм дает преимущество в вычислительной сложности перед другими методами расчета свертки?

#### **Ответы на вопросы**

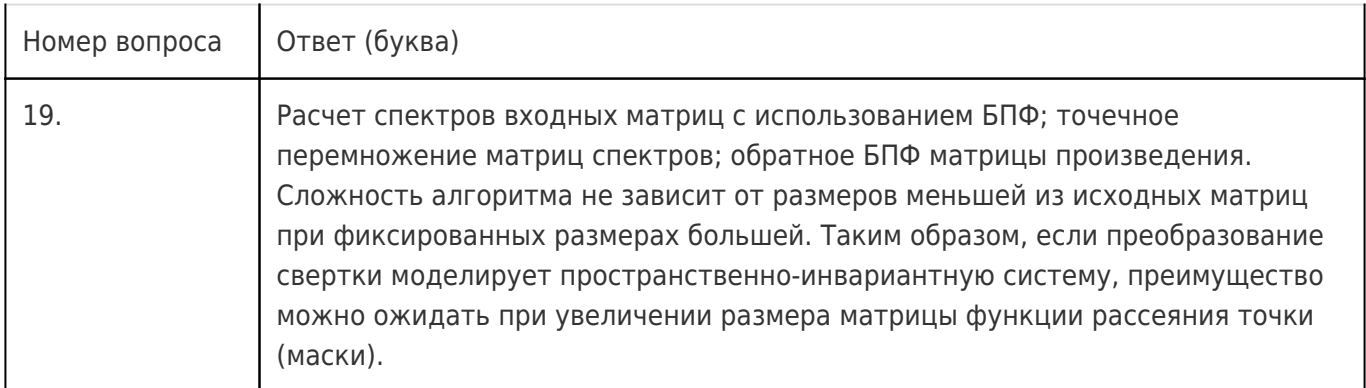

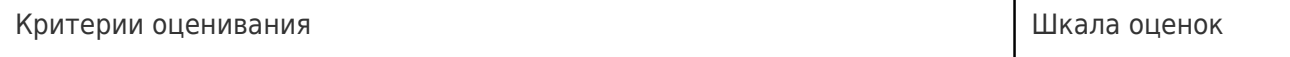

T

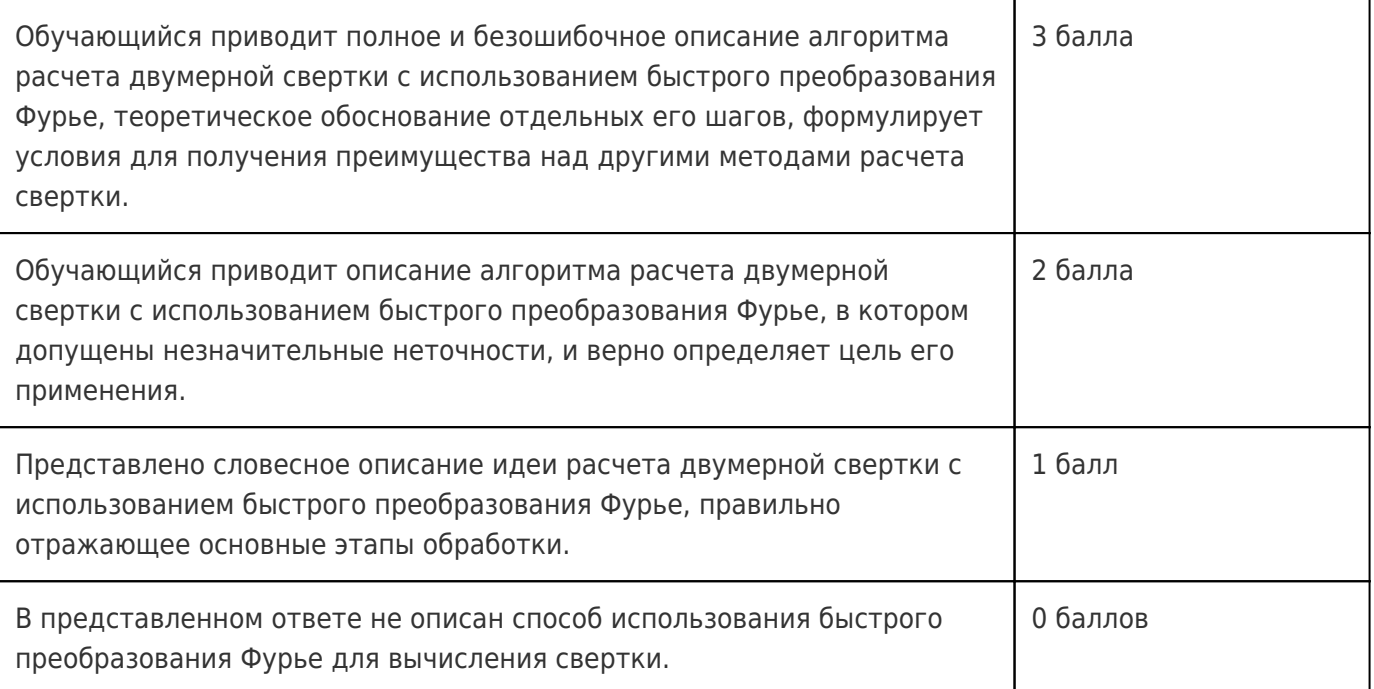

20. Опишите алгоритм расчета двумерной свертки прямым методом (алгоритм маски). При каких условиях этот алгоритм дает преимущество в вычислительной сложности перед другими методами расчета свертки?

#### **Ответы на вопросы**

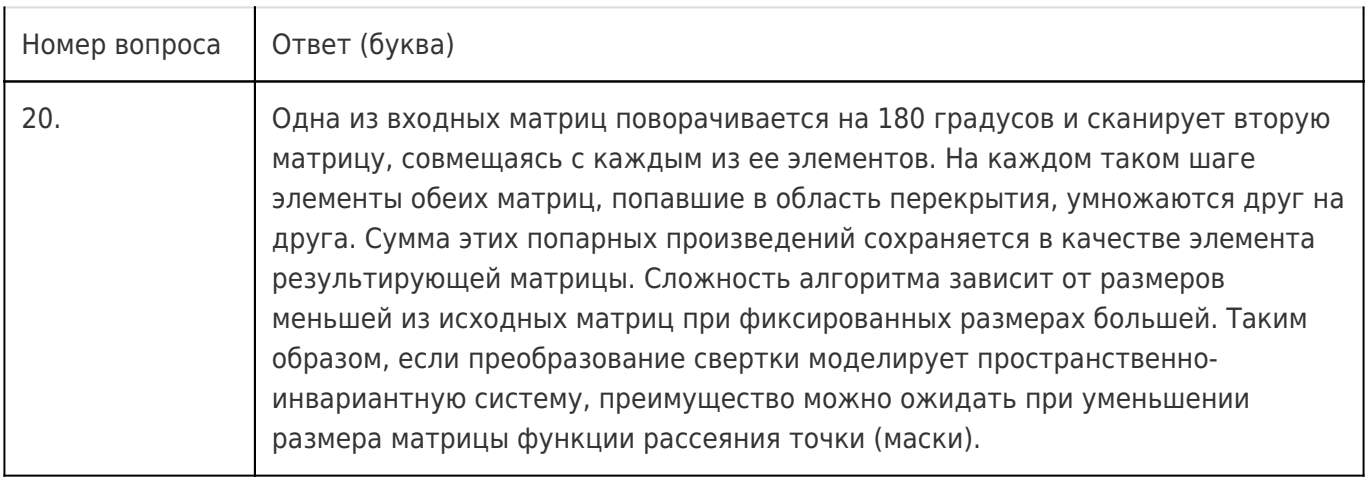

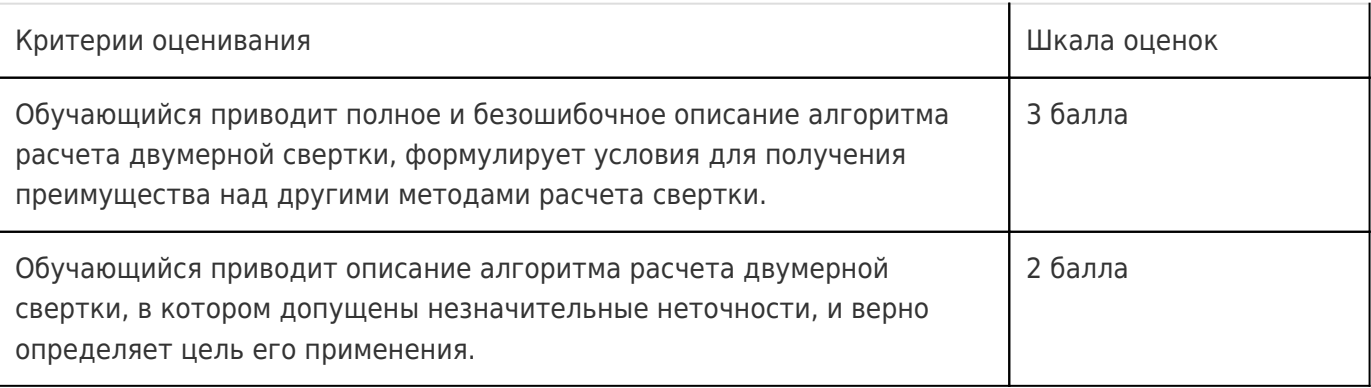

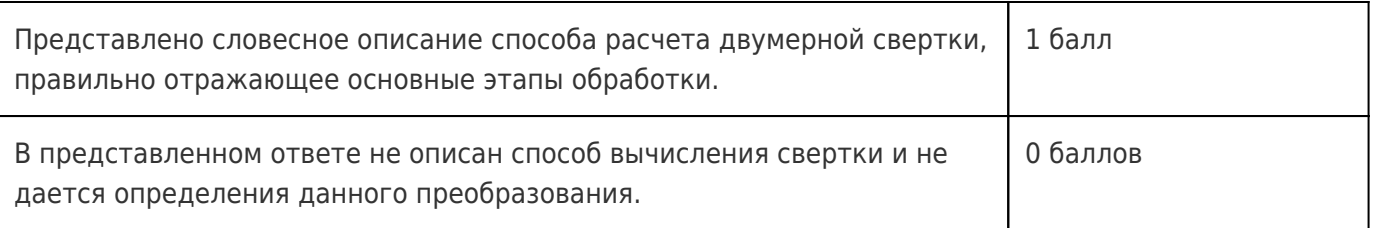

21. Опишите преобразование дискретной двумерной взаимной корреляции. Приведите пример его типичного применения в обработке изображений.

#### **Ответы на вопросы**

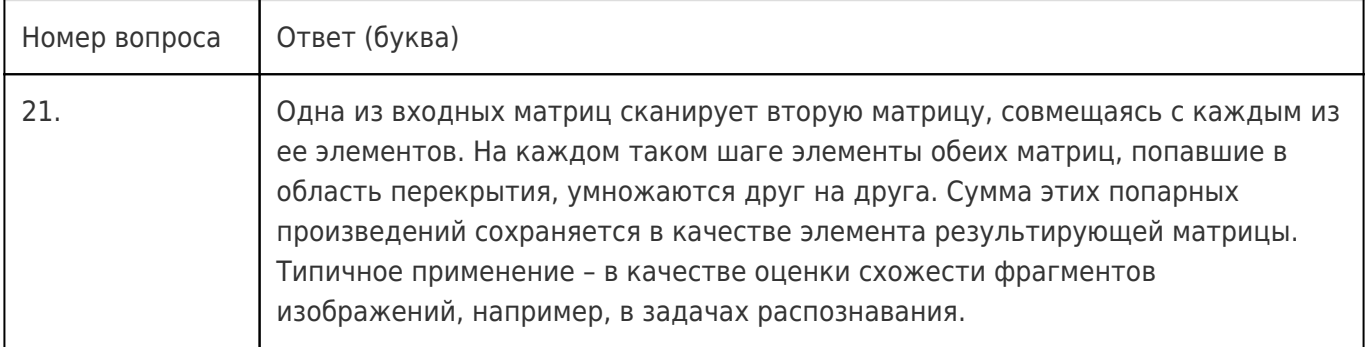

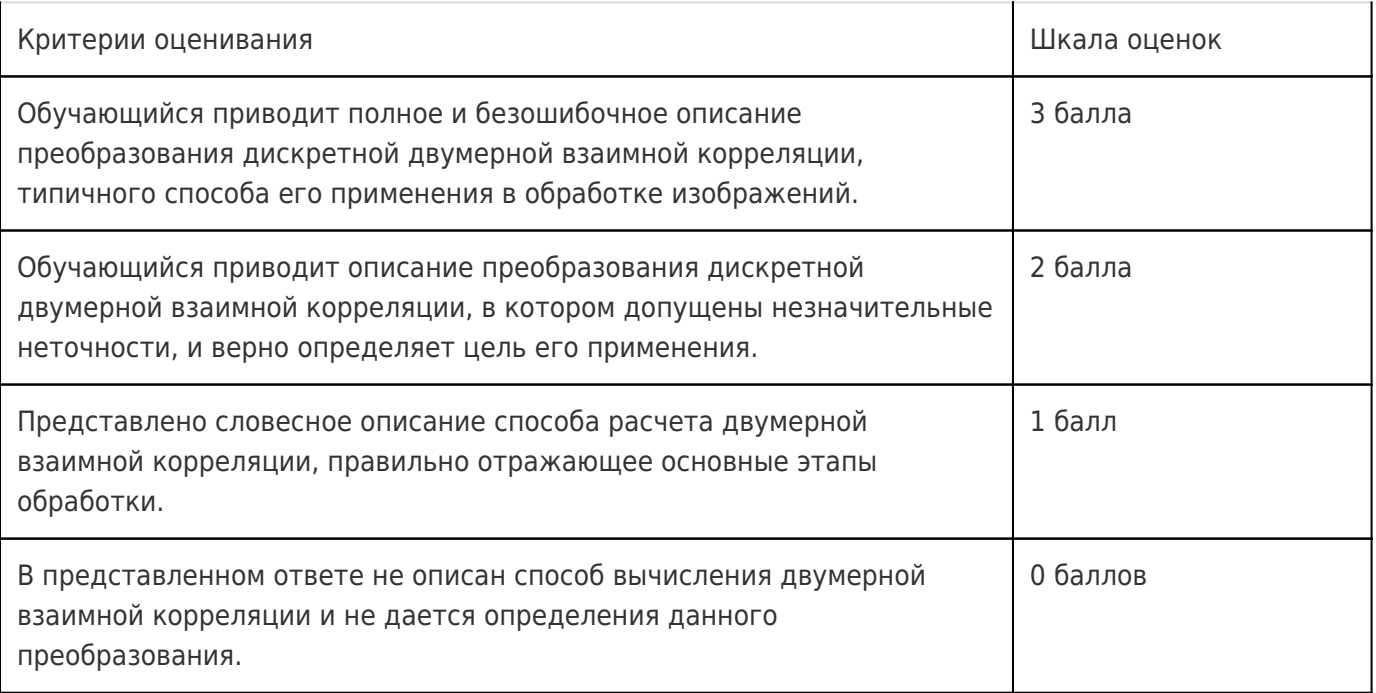

22. Опишите способ доказательства разделимости преобразования дискретной двумерной свертки, использующий матрицу функции рассеяния точки (ядро или маску). Приведите примеры матриц разделимого и неразделимого преобразований.

#### **Ответы на вопросы**

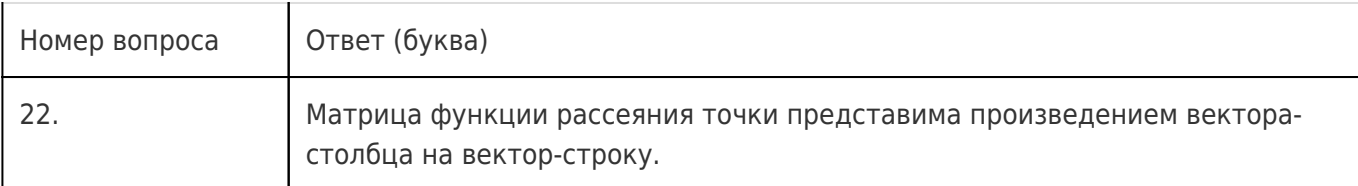

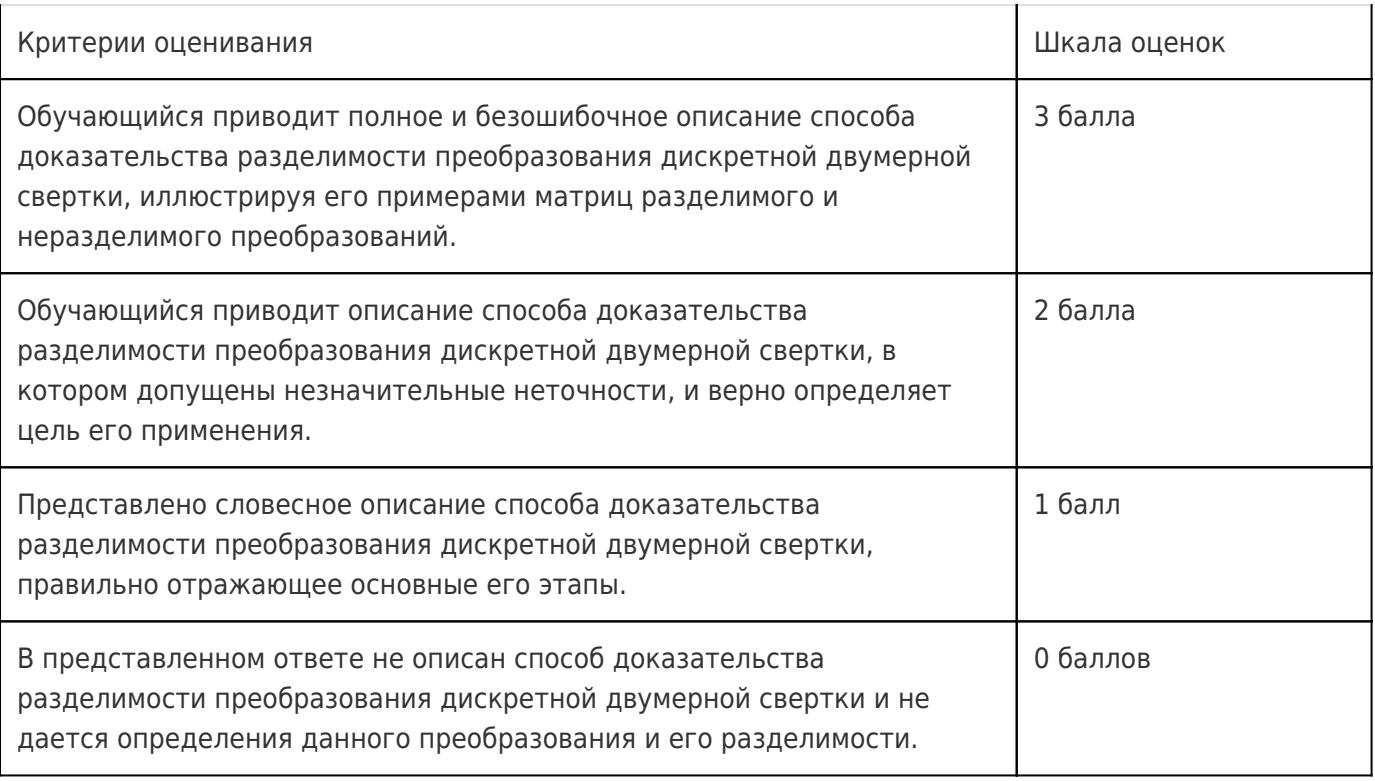

# 20.2 Промежуточная аттестация

ПК-5Промежуточная аттестация по дисциплине осуществляется с помощью следующих оценочных средств

# 20.2.1. Перечень заданий для контрольных работ

Комплект заданий для контрольной работы №2. Цель контроля: знание способов реализации алгоритмов обработки изображений в виде компьютерных программ с учетом специфики предметной области, методики анализа вычислительной сложности реализуемых алгоритмов, умение применять пере-численные сведения при выборе конкретного способа алгоритмической реализации специфической обработки изображений с учетом результатов анализа алгоритмов по вычислительной сложности. Пример варианта из комплекта заданий для контрольной работы №2:

1. Найдите характеристику передачи яркости, преобразующую гистограмму к закону распределения Рэлея:

$$
p(g) = \frac{g - g_{\min}}{\alpha^2} \exp \left\{-\frac{(g - g_{\min})^2}{2\alpha^2}\right\}; \quad g \ge g_{\min}.
$$

2. Яркости пикселей объектов и фона распределены по законам  $p_1$  и  $p_2$  соответственно:

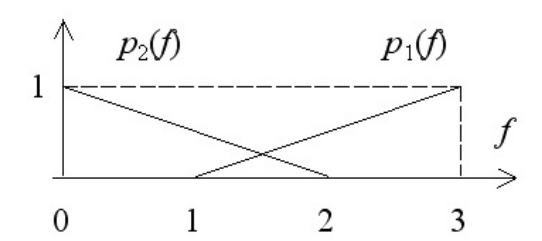

Выберите оптимальный порог для сегментации при заданных априорных вероятностях пикселей того и другого вида  $P_1$  и  $P_2$ .

#### 20.2.2. Описание технологии проведения

Промежуточная аттестация проводится в соответствии с Положением о промежуточной аттестации обучающихся по программам высшего образования. Промежуточная аттестация по итогам освоения дисциплины проводится в форме экзамена. Условиями для положительной итоговой оценки являются: выполнение всех лабораторных работ, перечисленных в приложении под наименованием «комплект задач», а также успешное выполнение обеих контрольных работ.

Для оценивания результатов обучения на экзамене используются следующие показатели:

- 1. знание основных методов цифровой обработки изображений и математического аппарата для описания изображений и преобразующих систем;
- 2. умение применять перечисленные сведения при выборе метода решения задач обработки изображений, анализа и синтеза преобразующих систем;
- 3. владение методикой использования изученного математического аппарата для решения задач анализа и синтеза систем обработки изображений;
- 4. знание способов реализации алгоритмов обработки изображений в виде компьютерных программ с учетом специфики предметной области, методики анализа вычислительной сложности реализуемых алгоритмов;
- 5. умение применять перечисленные сведения при выборе конкретного способа алгоритмической реализации специфической обработки изображений с учетом результатов анализа алгоритмов по вычислительной сложности;
- 6. владение навыками работы с несколькими доступными инструментами, предназначенными для практической реализации изучаемых методов обработки изображений.

#### 20.2.3. Требования к выполнению заданий, шкалы и критерии оценивания

При оценивании используется следующая шкала:

5 баллов ставится, если обучающийся демонстрирует полное соответствие знаний, умений, навыков приведенным в таблицах показателям, свободно оперирует приобретенными знаниями, умениями, применяет их при решении практических задач;

4 балла ставится, если обучающийся демонстрирует соответствие знаний, умений, навыков приведенным в таблицах показателям, но допускает незначительные ошибки, неточности, испытывает затруднения при решении практических задач;

3 балла ставится, если обучающийся демонстрирует неполное соответствие знаний, умений, навыков приведенным в таблицах показателям, допускает значительные ошибки при решении практических задач;

2 балла ставится, если обучающийся демонстрирует явное несоответствие знаний, умений, навыков приведенным в таблицах показателям.

При сдаче экзамена оценка «отлично» - 5 баллов оценка «хорошо» - 4 балла оценка «удовлетворительно» - 3 балла

# оценка «неудовлетворительно» - 2 балла.

# Соотношение показателей, критериев и шкалы оценивания результатов обучения.

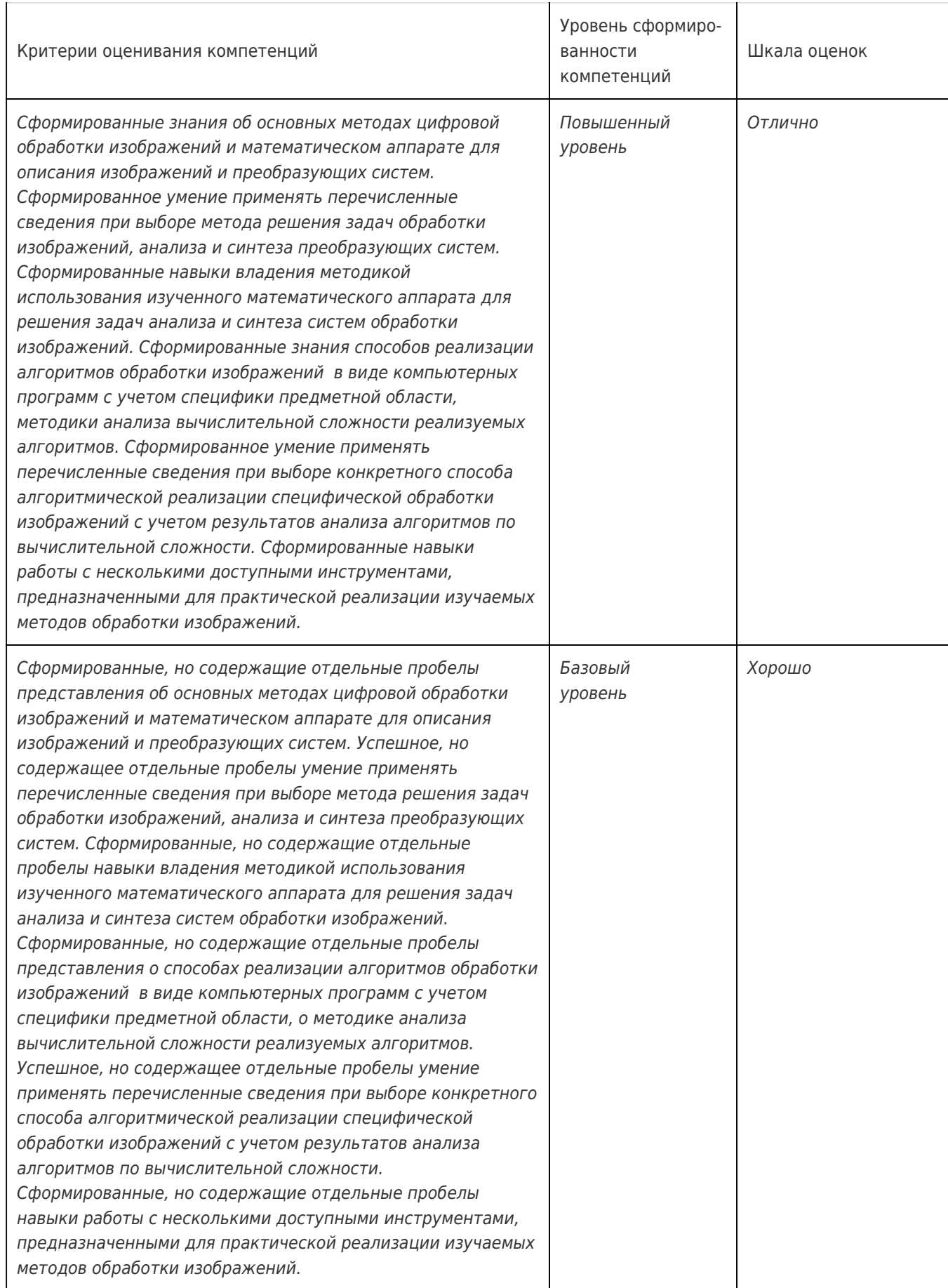

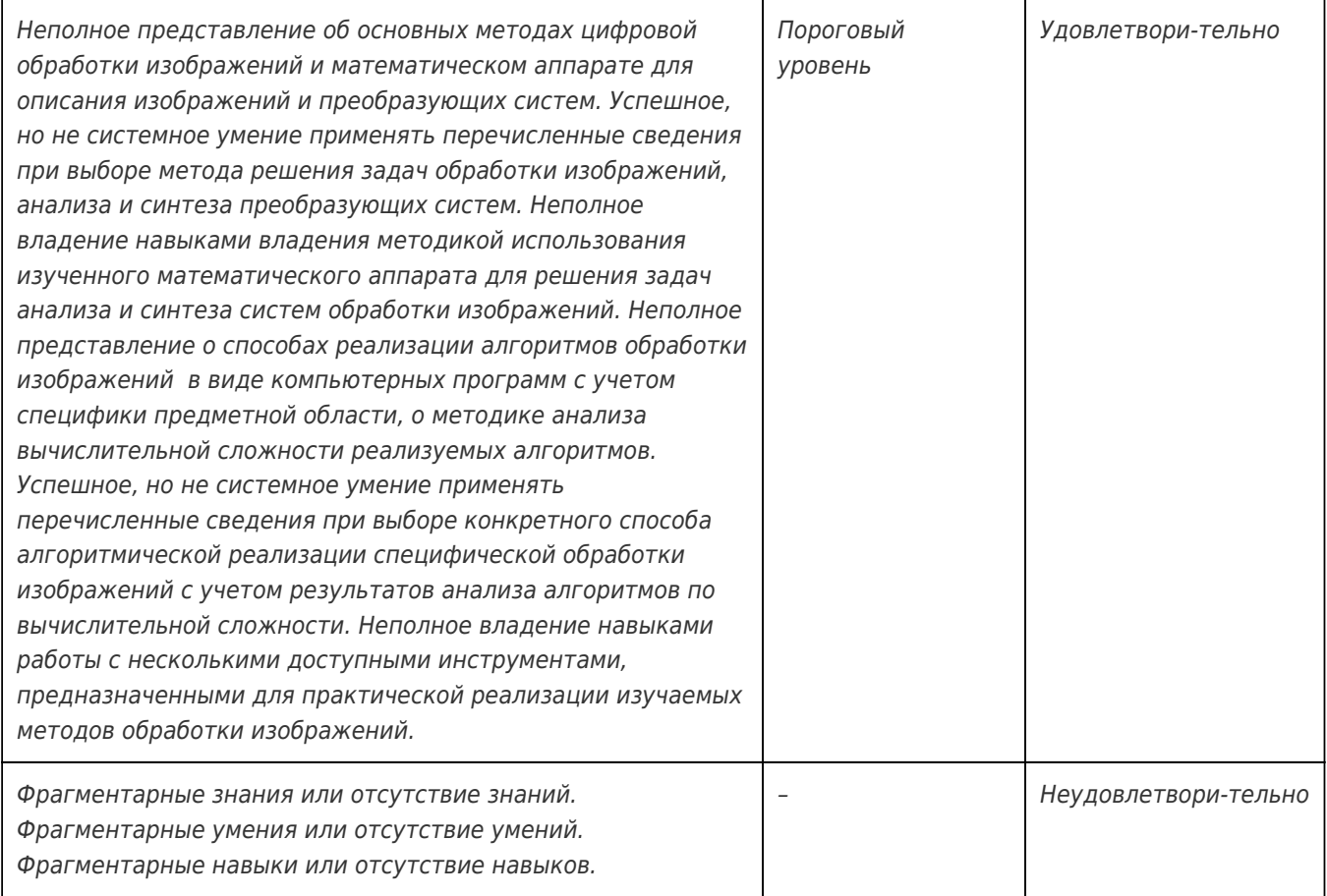